# **Kaspersky Endpoint Security Deployment Service**

#### **Introduction**

This document describes the Kaspersky Endpoint Security deployment service provided by our experts at Kaspersky.

The goal of this service is to have Kaspersky Endpoint Security up and running in your environment, including the deployment of your Kaspersky Security Center management console, with endpoint agents installed onto up to 50 machines, to your complete satisfaction, within the scope of work agreed.

### **Coverage**

1(one) Kaspersky Security Center management console and up to 50 machines with Kaspersky Endpoint Security installed

## **Service timeline**

This service allows for a maximum of 8 labor hours to achieve this goal. Once everything is fully delivered to your satisfaction, the project will be defined as 'completed', even if less than 8 labor hours have been used.

The service can be divided into the following stages:

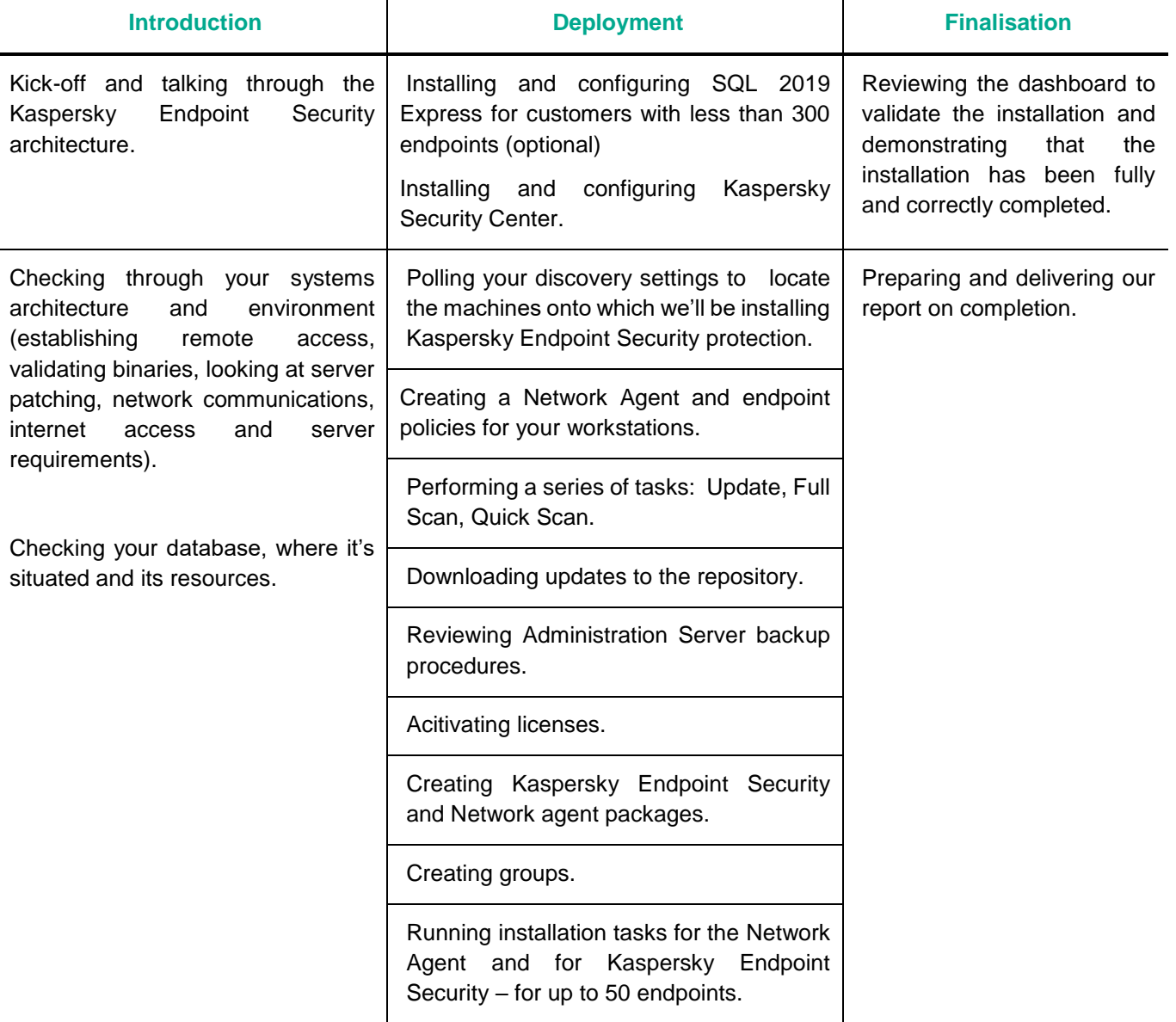

#### **Requirements & Statements**

Please note that Kaspersky is under no obligation to deliver or attempt to deliver this service if the requirements listed below have not been fully met. Please let us know immediately should meeting any of these requirements present a potential problem.

- The service is delivered remotely and can be divided in 2 'windows' of 4 hours each you'll need to agree this timing with us in advance.
- You must provide access to your environment remotely using the Zoho Assist tool (TCP ports 80 and 443 only, see detailed requirements<https://www.zoho.com/assist/kb/firewall-configuration.html> )
- A representative of your IT department or security team must be available at all times during service delivery to meet any reasonable request from our Kaspersky Engineers, including permissions, access, etc.
- The server must meet the requirements of the current version of Kaspersky Security Center. For more information visit the following websites (please select your application version in the upper right corner of the pages provided below):
	- o Hardware and software requirements:<https://support.kaspersky.com/KSC/14/en-US/96255.htm>
	- o Accounts for work with the DBMS:<https://support.kaspersky.com/KSC/14/en-US/156275.htm>
	- o Ports used by Kaspersky Security Center: [https://support.kaspersky.com/KSC/14/en-](https://support.kaspersky.com/KSC/14/en-US/158830.htm)[US/158830.htm](https://support.kaspersky.com/KSC/14/en-US/158830.htm)
	- o Device discovery: [https://support.kaspersky.com/KSC/14/en-US/3884\\_1.htm](https://support.kaspersky.com/KSC/14/en-US/3884_1.htm)
- The Windows server onto which we'll will install Kaspersky Security Center must have the 2019 version of Windows or later, and must have ALL the latest patches installed.
- The following binaries/files must be available on the server (the distributives can be found at this link [https://www.kaspersky.com/small-to-medium-business-security/downloads/endpoint\)](https://www.kaspersky.com/small-to-medium-business-security/downloads/endpoint)
- If you have less than 300 nodes, the SQL 2019 Express distributive if you have more than 300 nodes, SQL Standard edition must already be installed and running in advance.
	- o Kaspersky Security Center distributive.
	- o Latest version of Kaspersky Endpoint Security.
	- o Kaspersky License Key file.
- The Kaspersky Security Center server must have access to the internet without any restriction, in order to perform downloads from the Kaspersky database.
- Any security product installed on the target machines will need to be removed. If this doesn't happen automatically, and if passwords or scripts for removing this and any other third-party software are not available, it will be your responsibility to remove any such software in advance. If necessary, we can create a separate support incident to handle this task, which will then need to be completed prior to the delivery of this service.
- We'll be creating a structure based on a single site with default configuration.
- Kaspersky Endpoint Security will be deployed onto up to 50 machines, and we'll show you how to perform this task for further endpoints in your environment.
- Any technical issues arising during deployment will addressed through our support service.

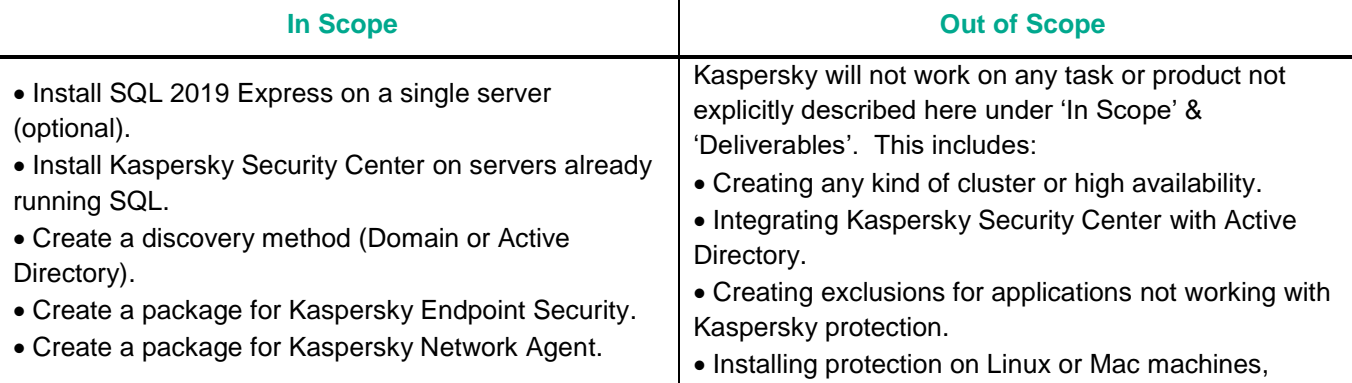

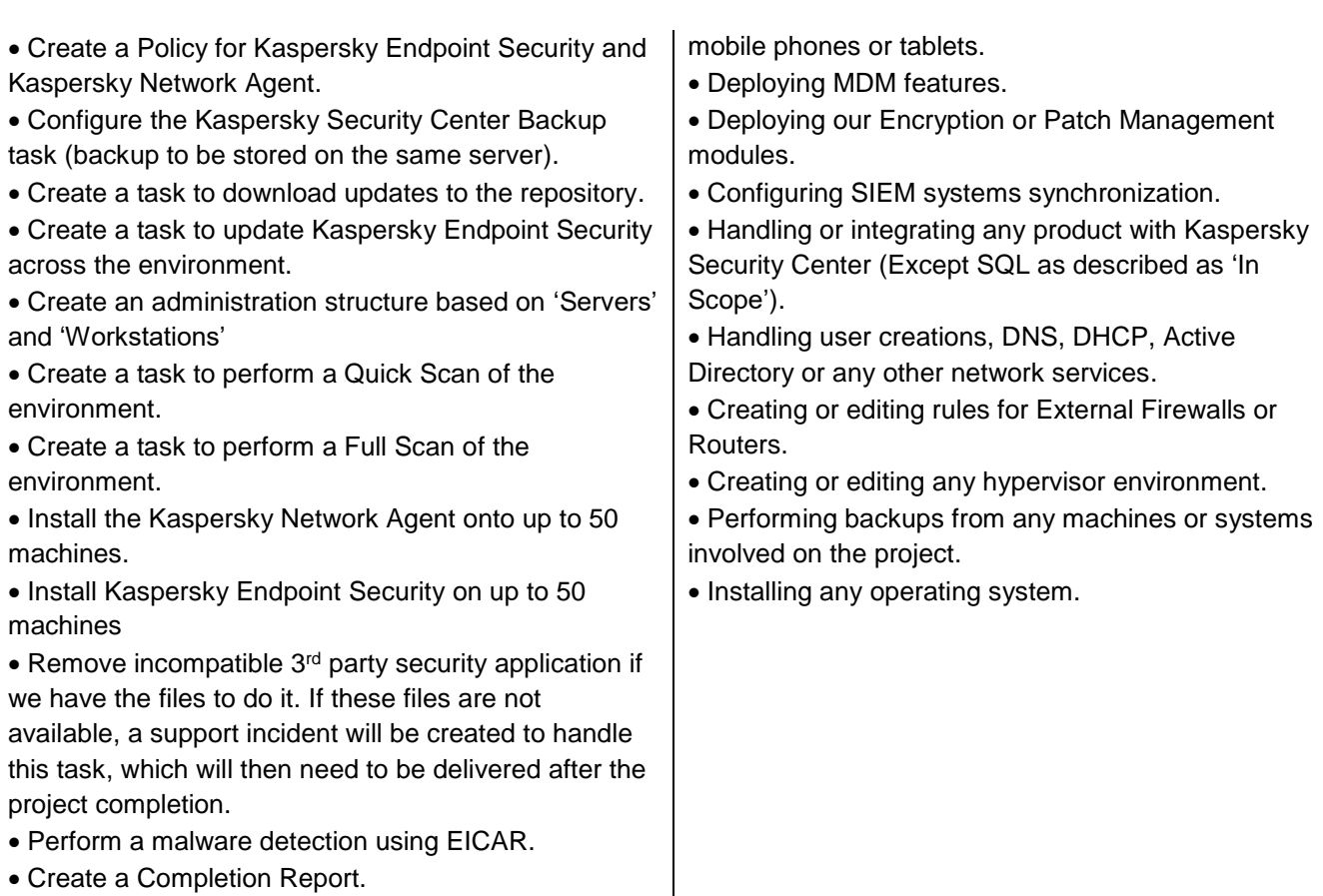

- 1. Kaspersky Security Center will be deployed and configured to manage your environment.
- 2. Kaspersky Endpoint Security will be deployed on up to 50 workstations.
- 3. Your administrator will understand how to manage your endpoint security through the Kaspersky Security Center console, and how to deploy Kaspersky Endpoint Security onto further workstations, now and in future.
- 4. You'll receive a Completion Report.

**Outcome and deliverables**

#### **Notes**

We can perform additional configurations and deployments, and many other tasks that fall outside the scope of our off-the-shelf services, through our custom Professional Services portfolio. Please speak to your Account Manager about creating a custom proposal for you.

Our schedule of work will be based on the availability of the most appropriate Kaspersky resources, but work will start no longer than 15 days after we receive the go-ahead to start the project from you in writing.

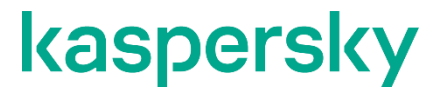

[www.kaspersky.com](http://www.kaspersky.com/) [Kaspersky Professional Services](https://support.kaspersky.com/corporate/professional_services)

© 2023 AO Kaspersky Lab. All rights reserved. Registered trademarks and service marks are the property of their respective owner.